Master d'Informatique spécialité DAC BDLE (Bases de Données Large Echelle) -Seconde Partie-

Cours 1 : Introduction de Map Reduce et Présentation du système Spark

Mohamed-Amine Baazizi – email: prénom.nom@lip6.fr<br>http://dac.lip6.fr/master/ues-2014-2015/bdle-2014-2015/

## Organisation de la seconde partie du cours BDLE

- Objectifs :
	- Introduction du paradigme Map Reduce (MR)
	- Présentation des différents algorithmes en MR
	- Présentation des langages de haut niveau sur MR

– Pratique sur un système MR (Spark)

• Organisation :

- 4 séances, chaque séance = 2h cours + 2h TD/TME
- Cours interactifs
- TD/TME : illustration concepts cours + manipulation de différents langages (Scala, Hive, Pig)

2 

3 

#### Plan de la seconde partie BDLE

- Séance 1 (aujourd'hui)
	- Cours : introduction rapide big data présentation MR, langage Scala et système Spark
	- TME : prise en main de Spark, algorithmes MR
- Séance 2 (ven 17-10)
	- Cours : traduction des requêtes SQL en MR
	- TME : algorithmes MR, requêtes SQL en MR

#### Plan de la seconde partie BDLE (suite)

• Séance 3 (ven 24-10) – Cours : présentation de Spark (et Hadoop) – TME : fonctionnalités Spark

- Séance 4 (ven 31-10)
	- Cours : présentation Pig et Hive
	- TME : utilisation de Shark

**Note** : plan peut être adapté si besoin (surtout les TME)

4 

5 

6 

#### Bibliographie conseillée

• Livres

[Raja] *Mining Massive Datasets*, A.Rajaraman, J. Leskovec and J.Ullman. 2011 [Lin] *Data-Intensive Text Processing with MapReduce*, J.Lin and C.Dyer. 2010 [Hadp] *Hadoop, the definitive guide*, T.White. 2012

• Documentation en ligne [Spark] http://spark.apache.org/ … liste non exhaustive, à compléter au fil de l'eau

#### Introduction

• Phénomène Big data\*

- Problématique pas si récente
- Données scientifiques
- Emergence d'applications liées au web
	- Croissance du nombre d'utilisateurs (marchands en ligne, réseaux sociaux)
- Besoin croissant d'analyse
	- Analyse climatographic (risques naturels)
	- Généralisation des capteurs

#### (\*) le terme masses de données est souvent utilisé pour désigner Big data

## Faire face au phénomène Big data

- Nouvelles solutions matérielles
	- Super-calculateurs, calcul sur GPU
	- Grappe de machine, cloud
- Solutions logicielles
	- Optimisation pour nouvelles architectures (HPC) – Parallélisation des algorithmes

7 

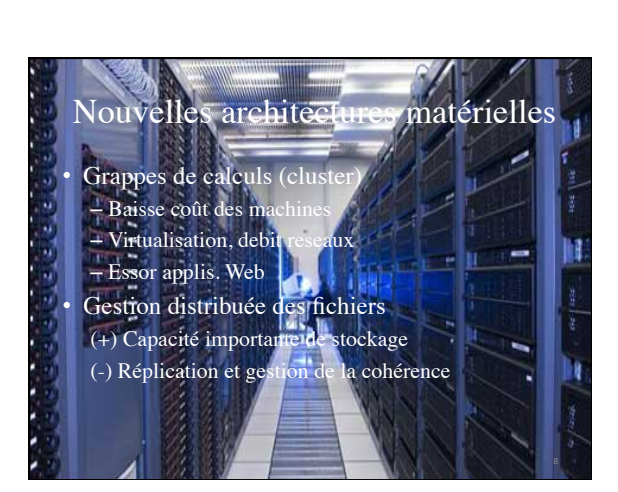

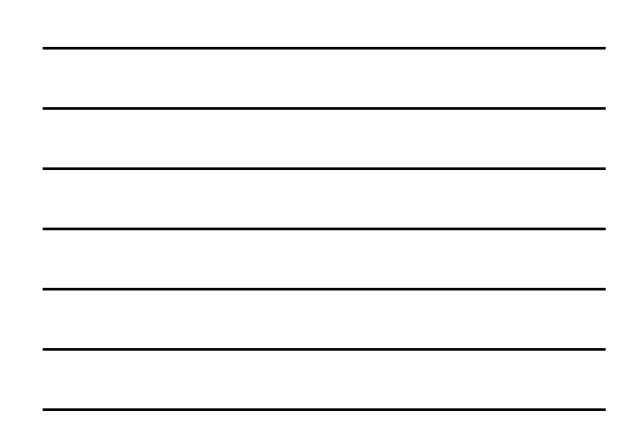

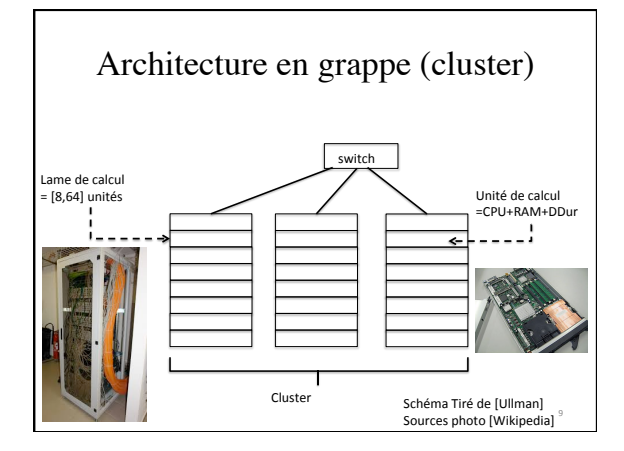

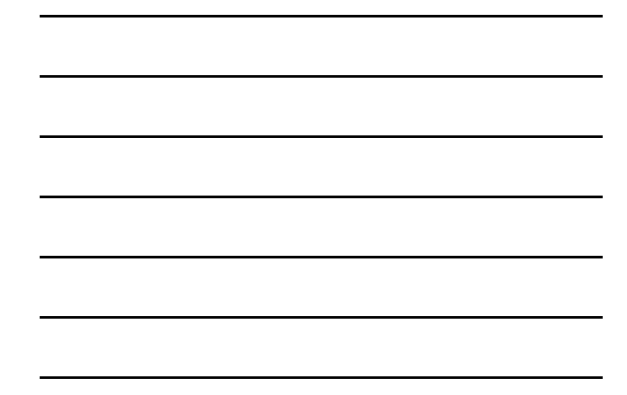

#### Nouvelles architectures matérielles

- Cluster = ensemble de racks (lames) connectés via un switch
- Rack = 8-64 unités (blade) connectées via gigabit Ethernet
- Unité de calcul = CPUs +RAM+DDur

#### Tirer profit des nouvelles architectures matérielles

10 

11 

12 

- Niveau calcul : – Diviser en plusieurs petits calculs  $\rightarrow$  synchronisation, gestion des pannes
- Niveau données: – Répliquer les données sur plusieurs unités
	- $\rightarrow$  gestion de la cohérence et des pannes

#### Comment tirer profit des nouvelles architectures matérielles?

- Map Reduce = paradigme + éco-système
- Paradigme
	- Spécification de tâches de calculs
	- Deux primitives : Map et Reduce
- Eco-système
	- Gestion de la tolérance aux pannes
	- Gestion de la réplication

# Paradigme Map-Reduce

• Inspiré du fonctionnel

- Rappels fonctions d'ordre supérieur – *Map*
	- Entrée = une fonction f, une liste  $L=[e_1,e_2,\ldots,e_n]$ • Résultat = Map  $(f, L) = [f(e_1), f(e_2), ..., f(e_n)]$ Exemple  $f(x)=x/2$  L=[12,4,12,3] Map  $(f, L)$ =[6,2,6,1.5]
	- *Reduce* (appelé parfois *Fold* ou *Aggregate*) • Entrée = un opérateur binaire  $\rho$ , une liste L=[e<sub>1</sub>,e<sub>2</sub>,...,e<sub>n</sub>] • Résultat = Reduce  $(Q, L) = Q(e_1, Q(e_2, ..., Q(e_{n-1}, e_n)...))$ 
		- Exemple  $\rho = +$ ' Reduce  $(+, L) = +(12, +(4, +(12, 3))) = 31$

13 

14 

15 

#### Paradigme Map-Reduce

Map-Reduce = Généralisation prog. fonctionnelle

 $Map(f, L) = [f(e_1), f(e_2), ..., f(e_n)]$ **Reduce (***o*, L)= $\overline{\rho}(e_1, 0(e_2, ..., 0(e_{n-1}, e_n)...)$ 

Désormais, f génère une liste de paires (clé, val)

#### $\boldsymbol{\mathsf{f}}: \mathbf{D}_\text{val}\boldsymbol{\rightarrow} (\mathbf{D}_\text{cle}, \mathbf{D}_\text{val})$  où

• Dva*l* valeurs de type quelconque (tuples, strings,…)

• D<sub>cle</sub> clés (souvent numérique ou strings)

Exemple

f :  $N\bigstar(N,R^+)$  avec  $f(x)=(x,x^2-1)$ pour L=[9,4,1] on obtient Map (f,L)=[(9,80),(4,15),(1,0)]

#### Paradigme Map-Reduce

Map-Reduce = Généralisation prog. fonctionnelle  $Map(f, L) = [f(e_1), f(e_2), ..., f(e_n)]$ Reduce  $(\rho, L) = \rho(e_1, \rho(e_2, ..., \rho(e_{n-1}, e_n)...)$ Désormais, entrée = liste (clé,[liste-val]) où clé est unique! Sortie = liste (clé, ρ([liste-val])) Exemple L=**[**(3,[0.5, 0.3, 0.2]) , (4,[2.0]) **]** Reduce ('+', L)=[(3,1), (4,2.0)]

## Workflow Map-Reduce

• Map :

– Entrée :  $[e_1, \ldots, e_n]$ 

 $-$  Résultat :  $[(k_1, v_1), ..., (k_n, w_n)]$ 

- Reduce (une paire à la fois) :
	- $-$  Entrée :  $(k_1, [v_{1,...}, v_n])$
	- $-$  Résultat = (k,  $\varrho([v_1, ..., v_n]))$

#### Workflow Map-Reduce

16 

17 

• Map :

- Entrée :  $[e_1, \ldots, e_n]$
- Résultat :  $\left[(k_1\,,\!v_1),\!..,\, (k_n\,,\!w_n)\right]$
- Regroupement des valeurs par clé  $-$  Résultat :  $(k_1, [v_{1,..,} v_n]), (k_2, [w_{1,..,} w_n]),...$
- Reduce (une paire à la fois) : – Entrée :  $(k_1, [v_{1, \ldots}, v_n])$ 
	- Résultat =  $(k, \varrho([v_1, ..., v_n]))$

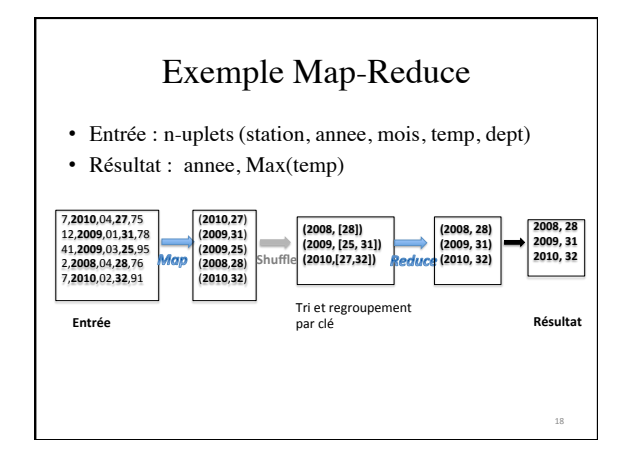

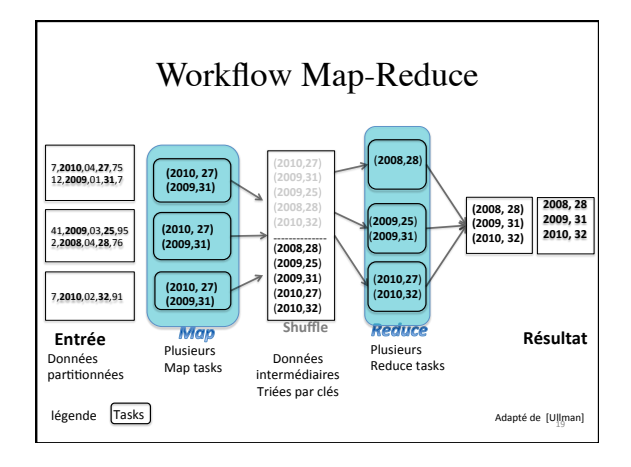

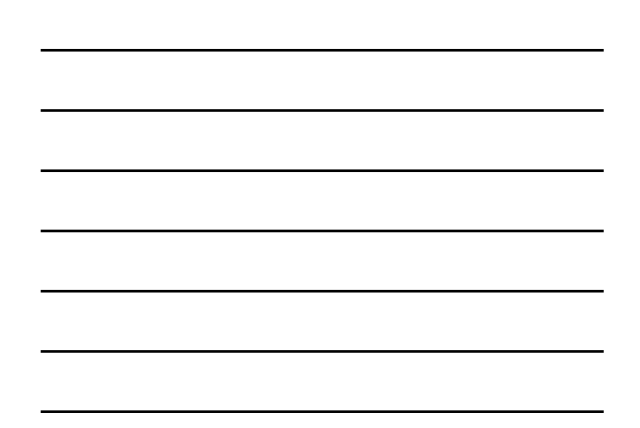

## Exécution Map-Reduce

- Map
	- Génère les paires (cle,val) à partir de sa parition
	- Applique une fonction de hachage h sur cle
	- Stocke (cle,val) sur le bucket local h(cle)
- Nœud superviseur (*master*)
	- Fusionne les bucket h(cle) de chaque map

20 

- Reduce
	- Applique ρ

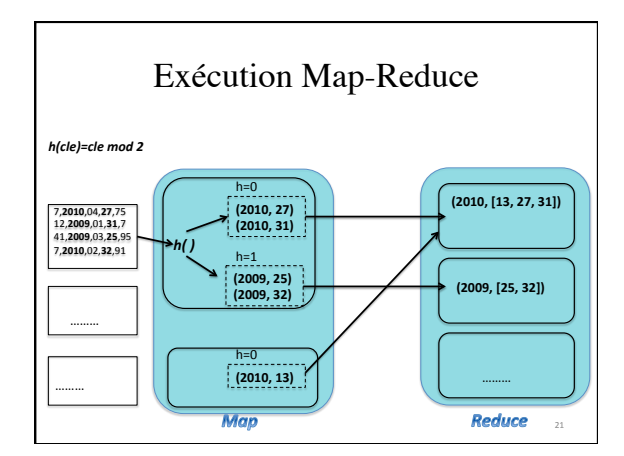

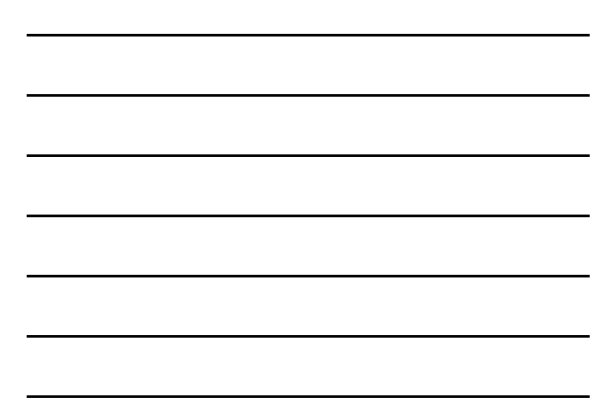

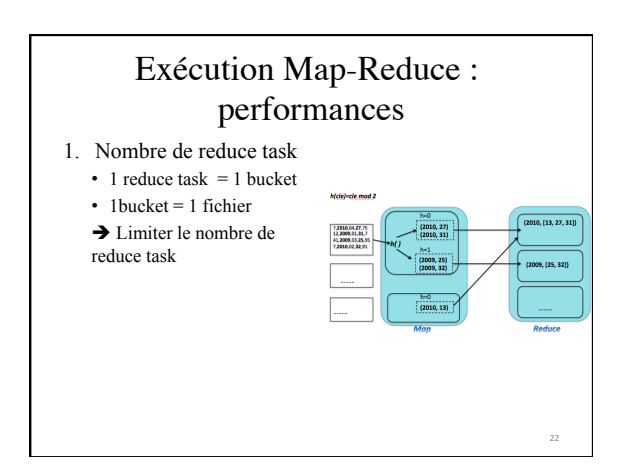

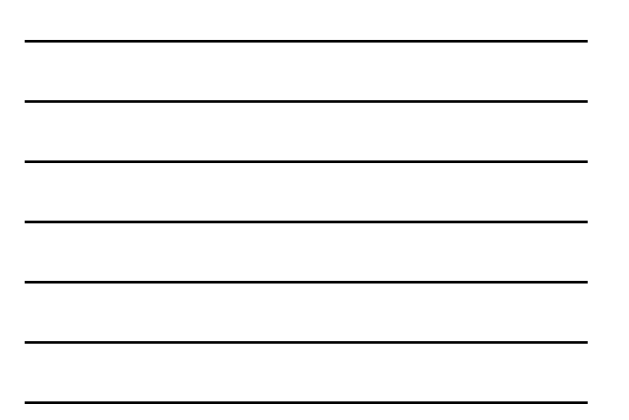

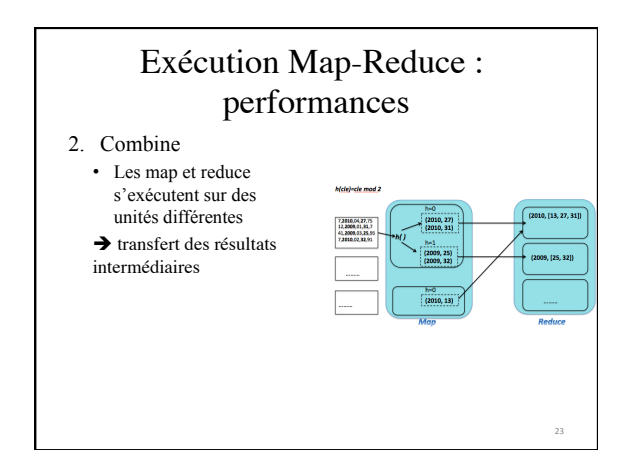

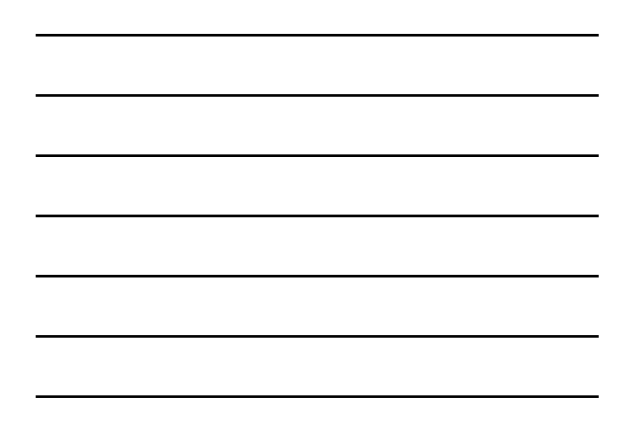

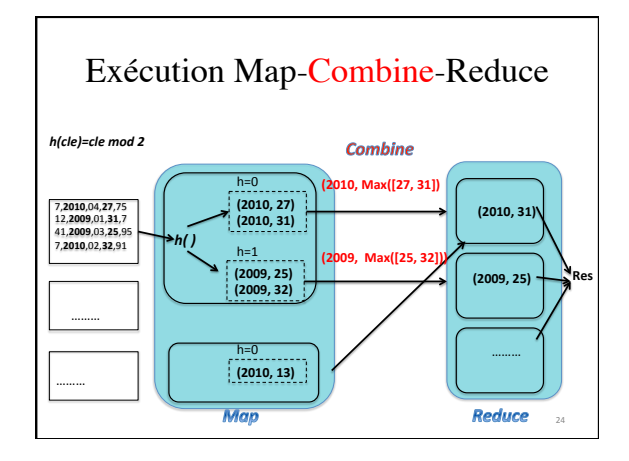

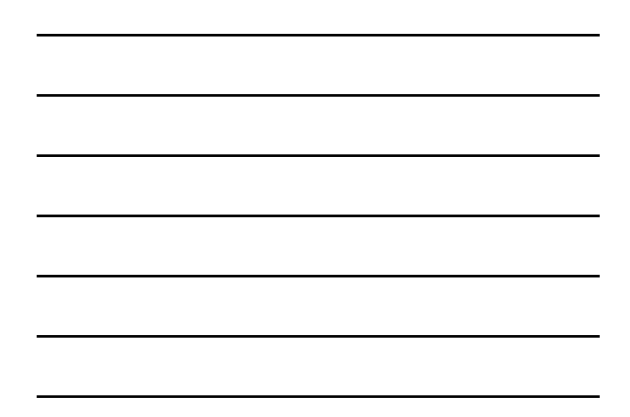

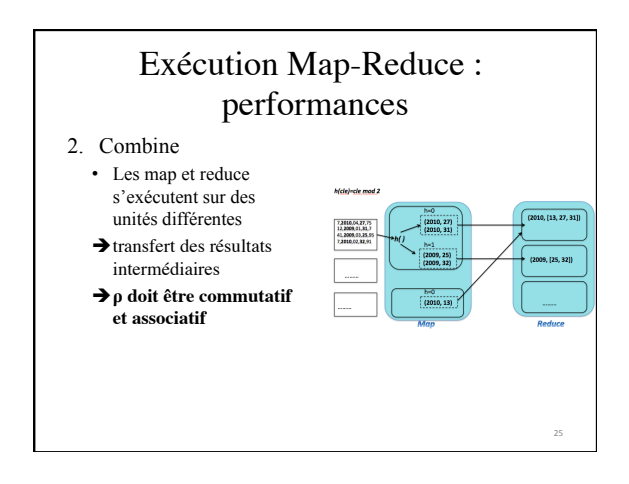

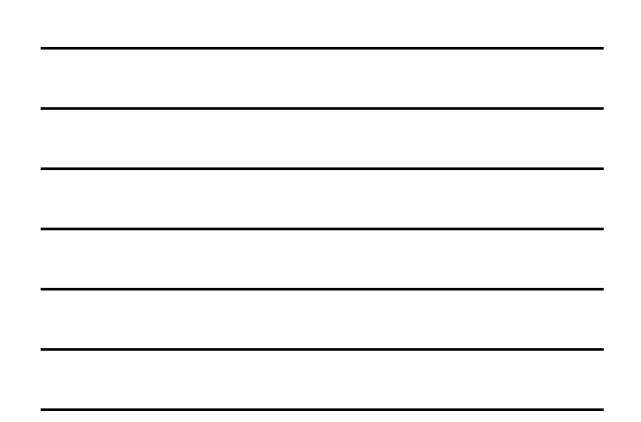

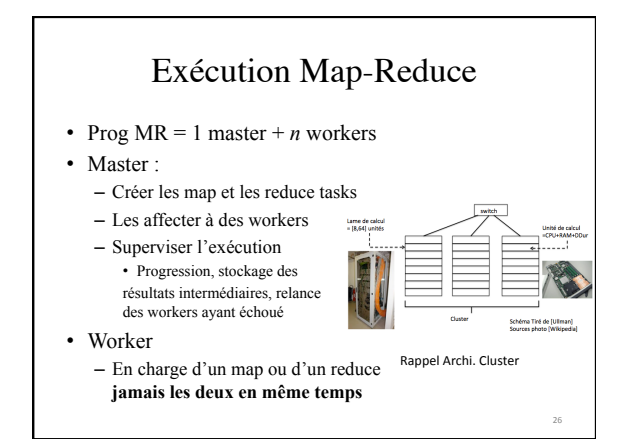

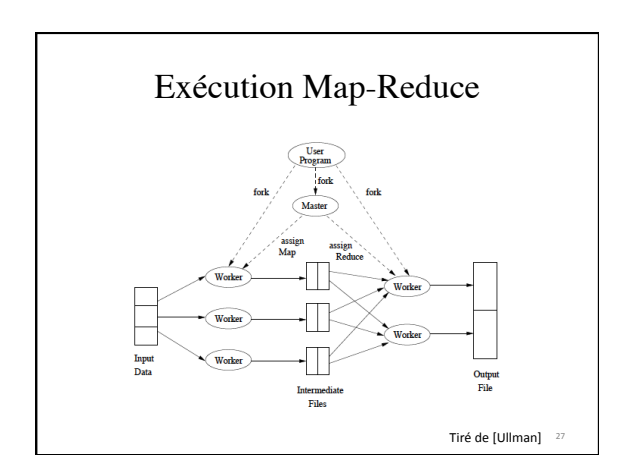

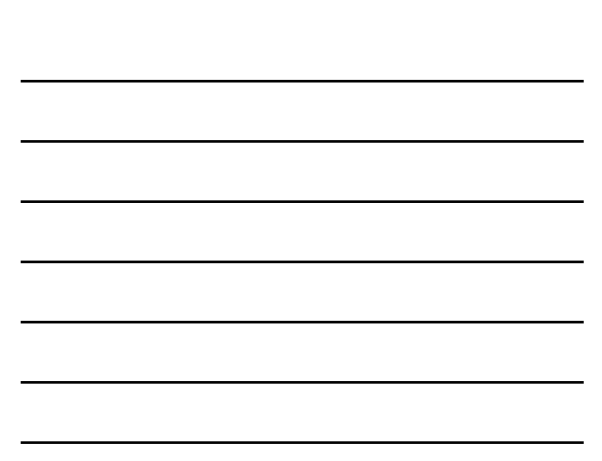

#### Algorithmes en Map-Reduce

- Que peut-on exprimer ? Comment se traduisent les problèmes classiques ? – Pas couvert dans cette partie du cours
- Comment traduire les requêtes relationnelles? – Fortement inspirée de l'implantation des opérateur dans les SGBG classiques (jointure par hachage)

#### Opérateurs de l'algèbre relationnelle

- Opérateurs ensemblistes :
- Autres opérateurs : – Projection :  $\pi$ <sub>x</sub> – Sélection :  $\sigma_C$
- Union : ∪
- Intersection : ∩
- Différence : −
- Jointure naturelle :  $\bowtie$

28 

29 

30 

- Renommage :  $\varrho_{A\rightarrow B}$ – Produit cartésien : ×
- Division : ÷
- Schéma et instances des relations :  $Schéma: R(\text{att}_1, ..., \text{att}_n)$  *Instance* :  $R = \{r_0, r_1, ...\}$

#### Traduction Opérateurs unaires

#### 1. Sélection  $\sigma_C(R)$

**Map** Pour chaque  $r_i$  qui satisfait C constituer la paire  $(r_i, r_i)$ **Reduce** Identité

#### 2. Projection  $\pi_X(R)$

**Map** Pour chaque  $r_i$  éliminer les attributs  $\notin X$ Pour chaque p<sub>i</sub> ainsi obtenu constituer la paire (p<sub>i</sub>,p<sub>i</sub>) **Reduce** Transforme les paires (p<sub>i</sub>,[p<sub>i</sub>, p<sub>i</sub>,...]) en p<sub>i</sub> Astuce : envoyer les tuples identiques au même reducer Analogue au partitionnement implanté dans les SGBD classiques!

## Traduction Opérateurs ensemblistes

**Hypothèse :** sch(R)=sch(S)

#### 1. Union R∪S

**Map** Pour chaque p<sub>i</sub> constituer la paire (p<sub>i, Pi</sub>) **Reduce** Produit  $p_i$  à partir de  $(p_i, [p_i, \ldots])$ **Observation :** Entrée reduce  $= (p_i, [p_i])$  ou  $(p_i, [p_i, p_i])$ 2. Intersection R∩S **Map** Idem **Reduce**

#### Traduction Opérateurs ensemblistes

31 

32 

33 

**Hypothèse :** sch(R)=sch(S)

1. Union R∪S **Map** Pour chaque p<sub>i</sub> constituer la paire (p<sub>i, Pi</sub>) **Reduce** Produit  $p_i$  à partir de  $(p_i, [p_i, \ldots])$ **Observation :** Entrée reduce  $= (p_i, [p_i])$  ou  $(p_i, [p_i, p_i])$ 

2. Intersection R∩S **Map** Idem **Reduce** Produit  $p_i$  que si ou  $(p_i, [p_i, p_i])$ 

#### Traduction Opérateurs ensemblistes

**Hypothèse :** sch(R)=sch(S)

1. Union R∪S **Map** Pour chaque p<sub>i</sub> constituer la paire (p<sub>i, Pi</sub>) **Reduce** Produit  $p_i$  à partir de  $(p_i, [p_i, \ldots])$ **Observation :** Entrée reduce  $= (p_i, [p_i])$  ou  $(p_i, [p_i, p_i])$ 2. Intersection R∩S **Map** Idem

**Reduce** Produit  $p_i$  que si ou  $(p_i, [p_i, p_i])$ Exemple : R={(1, 2), (3, 4), (1, 3)} et S={(1,2), (3, 3)}

## Traduction Opérateurs ensemblistes

**Hypothèse :** sch(R)=sch(S)

#### 1. Union R∪S

**Map** Pour chaque p<sub>i</sub> constituer la paire (p<sub>i, Pi</sub>) **Reduce** Produit  $p_i$  à partir de  $(p_i, [p_i, \ldots])$ **Observation :** Entrée reduce  $= (p_i, [p_i])$  ou  $(p_i, [p_i, p_i])$ 2. Intersection R∩S **Map** Idem **Reduce** Produit  $p_i$  que si ou  $(p_i, [p_i, p_i])$ Exemple : R={(1, 2), (3, 4), (1, 3)} et S={(1,2), (3, 3)} **Réflexion :** Généralisation?

#### Traduction Opérateurs ensemblistes

34 

35 

36 

**Hypothèse :** sch(R)=sch(S) 3. Différence R-S **Map**

**Reduce**

Exemple :  $R = \{(1, 2), (3, 4), (1, 3)\}$  et  $S = \{(1, 2), (3, 3)\}$ 

#### Traduction Opérateurs ensemblistes

**Hypothèse :** sch(R)=sch(S)

3. Différence R-S

**Map** Produit paires (r<sub>i</sub>,R) et (s<sub>i</sub>,S) à partir de R et de S resp. *Résultat interm.* : (p<sub>i</sub>, [R]), (p<sub>i</sub>, [R, S]), (p<sub>i</sub>, [S, R]) ou (p<sub>i</sub>, [S]) **Reduce** Produit p<sub>i</sub> à partir des (p<sub>i</sub>, [R])

Exemple :  $R = \{(1, 2), (3, 4), (1, 3)\}$  et  $S = \{(1, 2), (3, 3)\}$ 

#### Traduction Opérateurs ensemblistes

**Hypothèse :** sch(R)=sch(S)

#### 3. Différence R-S

**Map** Produit paires (r<sub>i</sub>,R) et (s<sub>i</sub>,S) à partir de R et de S resp. *Résultat interm.* : (p<sub>i</sub>, [R]), (p<sub>i</sub>, [R, S]), (p<sub>i</sub>, [S, R]) ou (p<sub>i</sub>, [S]) **Reduce** Produit p<sub>i</sub> à partir des (p<sub>i</sub>, [R])

Exemple : R={(1, 2), (3, 4), (1, 3)} et S={(1,2), (3, 3)}

**Réflexion :** Implantation de la différence symétrique RΔS?  $Rapel : R\Delta S = (R-S) \cup (S-R) = (R\cup S) - (R\cap S)$ 

37 

38 

39 

#### Traduction de la jointure naturelle

**Hypothèse :** R(A, B) et S(B, C)

Intuition : partitionnement (tri ou hachage) utilisé par les SGBD **Map** pour chaque (a, b) de R produire (b, (R, a)) pour chaque (b, c) de S produire (b, (S, c)) *Formes résultat interm:*  $p1 = (b, [(R,a_i)])$   $p2 = (b, [(S,c_j)])$  $p3 = (b, [(R, a_1), ..., (R, a_k), (S, c_1), ..., (S, c_m)]) \leftarrow$  tuples joignables **Reduce** Considérer les paires p3 Produire (b,  $\{a_1, a_k\} \times \{b\} \times \{c_1, ..., c_m\}$ )

Exemple :  $R = \{(2, 1), (2, 3), (3, 1), (4, 1)\}$  et  $S = \{(1, 4), (1, 1), (2, 3)\}$ **Réflexion :** Généralisation à plusieurs attributs et à d'autres jointures

#### Traduction de la jointure naturelle **Hypothèse :** R(**A**, **B**) et S(**B**, **C**) avec **A**, **B**, et **C** ensbles d'attributs **Map** pour chaque  $(\overline{a_0} \cdot \overline{a_n} \cdot b_0 \cdot \overline{b_m})$  de R produire  $(b_0 \cdot \overline{b_m}, (R, a_0 \cdot \overline{a_n}))$ pour chaque  $(b_0..b_m, \overline{c_0..c_p})$  de S produire  $(b_0..b_m, (S, c_0..c_p))$ *Formes résultat interm:*  $p1 = (B, [(R,A)])$   $p2 = (B, [(S,C)])$ p3= (*B*, [(R, *A*1), …,(R, *A*k), (S, *C*1), ... (S, *C*p)]) **Reduce** Considérer les paires p3 Produire  $(\mathcal{B}, \{\mathcal{A}_1, ..., \mathcal{A}_k\} \times \{\mathcal{B}\} \times \{C_1, ..., C_p\})$ *A B*

## Opérateurs de l'algèbre relationnelle

- Opérateurs ensemblistes : – Union : ∪
- Autres opérateurs : – Projection :  $\pi_{\overline{X}}$ 
	- $-$  Sélection :  $\sigma_c$
	-
- Intersection : ∩  $– \text{Différon}$
- Jointure naturelle : ⋈
- Renommage :  $\varrho_{A\rightarrow B}$

40 

41 

42 

- Produit cartésien : × – Division : ÷
- Schéma et instances des relations :  $Schéma: R(\text{att}_1, ..., \text{att}_n)$  *Instance* :  $R = \{r_0, r_1, ...\}$

## Traduction des fonctions d'agrégats

- Trivial pour Somme( ), Max( ) et Min( ) – Max et Min et Addition commutatifs et associatifs – En fonctionnel : *list-homomorphism*
- Définition: (List-homomorphism) En se dotant d'un opérateur de concaténation de listes Une fonction *h* est un *list-homomorphism* s'il existe un opérateur associatif ρ doté de l'élément neutre *e* tel que
	- *h*([ ])= *e* où [] est la liste vide
	- $h(\mathbf{L}_1 \bullet \mathbf{L}_2) = h(\mathbf{L}_1) \rho h(\mathbf{L}_2)$

## *List-homomorphism* : illustration

Question : Est-ce que Min( ) est LH?

## *List-homomorphism* : illustration

**Question** : Est-ce que Min( ) est LH? **Réponse** : Considèrer que ρ retourne le plus grand entier parmi ses

deux arguments a et b, i.e  $a \rho b = b \sin \alpha b$  et  $a \rho b = a \sin \alpha b$ 

et +∞ comme élément neutre.

 $\text{Min}(L_1\text{-}L_2)$  = Min(L<sub>1</sub>) ρ $\text{Min}(L_2)$ 

## L'homomorphisme pour caractériser le parallélisme

43 

44 

45 

**Lemme de l'homomorphisme** 

Une fonction *h* est un homomorphisme pour l'opérateur de concaténation · ssi

 *h=*Reduce(ρ, Map(*f*, ..))

où *f* est une fonction et ρ un opérateur

• Comment l'utiliser?

F() admet une solution parallèle si on arrive à la formuler à partir de Reduce(ρ, Map(f, ..))

# Illustration avec Min

#### *Remarquer que*

Min(L)=Reduce(ρ, Map(*f*, L)) Avec ρ retourne le plus grand entier (slide précédent) et *f* la fonction identité, i.e *f*(a b c …z)= (a b c …z) Donc Min() admet un solution en parallèle!

Que se passe-t-il pour la Somme et la moyenne? – Pour la Somme, il suffit de considérer que ρ est + – Et pour la moyenne?

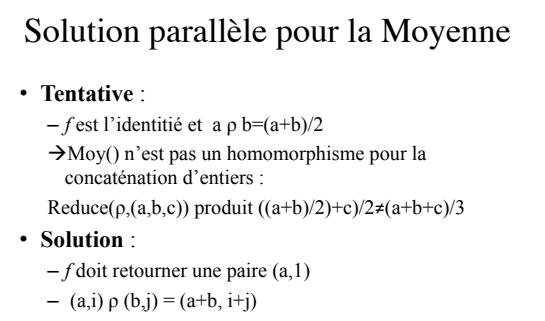

– Moy = FCT**(**Reduce(ρ, Map(*f*, ..))**)** où FCT((a,b))=a/b

46 

48 

Présentaion de Spark

## Motivation de Spark

- Supporter des traitements itératifs efficacement – Applications émergentes tels que PageRank,
	- clustering par nature itératives
	- Systèmes du style Hadoop matérialisent les résultats intermédiaires  $\rightarrow$  performances dégradées
- Solution
	- Les données doivent résider en mémoire-centrale et être partagées  $\rightarrow$  mémoire distribuée

## Principe utilisé dans Spark

- *Resilient Distributed Datasets (RDDs)*
	- Structures accessibles en lecture seule
	- Stockage distribué en mémoire centrale
	- Restriction aux opérations sur gros granules • Transformations de la structure en entier vs MAJ
	- valeurs atomiques qui nécessite propagation replicats – Journalisation pour assurer la tolérance aux fautes

49 

51 

• Possibilité de rejouer les transformations vs checkpointing

#### Fonctionnement des RDD

- 1. Création
	- Chargement données depuis SGF distribué/local
	- Transformation d'une RDD existante
	- Note : RDD est une séquence d'enregistrements
- 2. Transformations
	- *map* : applique une fonction à chaque élément
	- *filter* : restreint aux éléments selon condition
	- *join* : combine deux RDD sur la base des clés \*

(\*) Les RDD en entrée doivent être des séquences de paires (clé,valeur) 50 

#### Fonctionnement des RDD

- 3. Actions
	- *collect* : retourne les éléments
	- *count* : comptes les éléments
	- *save* : écrit les données sur le SF
- 4. Paramétrage du stockage en mémoire – *persist* : force le maintien en mémoire
	- *unpersist* : force l'écriture sur disque
- Notes:
	- par défaut, les RDD sont persistantes en mémoire
	- Si manque d'espace alors écriture sur disque
	- Possibilité d'attribuer des priorités

# Illustration d'une RDD

On considère une chaîne de traitements classique

- 1. Chargement depuis stockage (local ou hdfs) 2. Application d'un filtre simple
- 3. Cardinalité du résultat de 2
- 4. Paramétrage de la persistance
	- 1 lines=spark.textFile("hfds:://file.txt")
	- 2 data=lines.filter(\_.contains( "word"))
		- 3 data.count 4 data.persist()

# Illustration d'une RDD

52 

54 

On considère une chaîne de traitements classique

- 1. Chargement depuis stockage (local ou hdfs)
- 2. Application d'un filtre simple 3. Cardinalité du résultat de 2
- 4. Paramétrage de la persistance
	- 1 lines=spark.textFile("hfds:://file.txt")
	- 2 data=lines.filter(\_.contains( "word"))
	- 3 data.count 4 data.persist()

#### **Lazy evaluation**

Construire les RDDs seulement si action (mode pipelined) Exemple : lines n'est construit qu'à la ligne 3 **→** Chargement *sélectif* de file.txt

#### API Spark

- Documentation https://spark.apache.org/docs/latest/
- Plusieurs langages hôtes
	- Java
	- Scala (langage fonctionnel sur JVM)
	- Python
- Choix pour ce cours = Scala (Scalable Language) – Documentation
	- http://www.scala-lang.org/api/current/#package
	- Tutoriel
		- http://docs.scala-lang.org/tutorials/

- Langage orienté-objet et fonctionnel à la fois – Orienté objet : valeur  $\rightarrow$  objet, opération  $\rightarrow$  méthode Ex: l'expression 1+2 signifie l'invocation de '+ ' sur des
	- objets de la classe Int
	- Fonctionnel :
		- 1. Les fonctions se comportent comme des valeurs : peuvent être retournées ou passées comme arguments
		- 2. Les structures de données sont immuables (*immutable*) : les méthodes n'ont pas d'effet de bord, elles associent des valeurs résultats à des valeurs en entrée

55 

56 

57 

## Scala : rapide tour d'horizon

• Immuabilité des données

//1- déclarer une variable et lui associer une valeur<br>**scala> var a=3**<br>a: Int = 3 //2- vérifier la référence attribuée par Scala<br>**scala> a**<br>res0: Int = 3 //3- associer à a une nouvelle valeur, 5<br> **scala> a=5**<br>
//même chose que 2<br>
scala> a<br>res1: Int = 5<br> *sc*ala> res0\*2<br> *Scala*> res0\*2 res2:  $Int = 6$ 

## Scala : rapide tour d'horizon • Variables vs valeurs //1- déclarons une valeur n<br>**scala> val n=1+10**<br>n: Int = 11<br>//2-essayons de la modifier **scala> n=n+1**<br>
<console>:12: error: reassignment to val<br>
n=n+1<br>
^ //3- déclarons une variable **scala> var m=10**<br>m: Int = 10<br>//4- idem que 2<br>**scala> m=m+1**<br>m: Int = 11 val n'autorise pas de lier une variable plus d'une fois

• Inférence de types

**scala> var a=1**<br>a: Int = 1

scala> var a="abc"<br>
a: String = aloc<br>
scala> var a=Set(1,2,3)<br>
ascala> var a=Set(1,2,3)<br>
ascala> a+=4<br>
scala> a+=4<br>
ascala> a+=4<br>
ascala> a+=4<br>
cconsole>:9: error: type mismatch;<br>
found : String<br>
required: scala.collectio

 $a+=n^a$ 

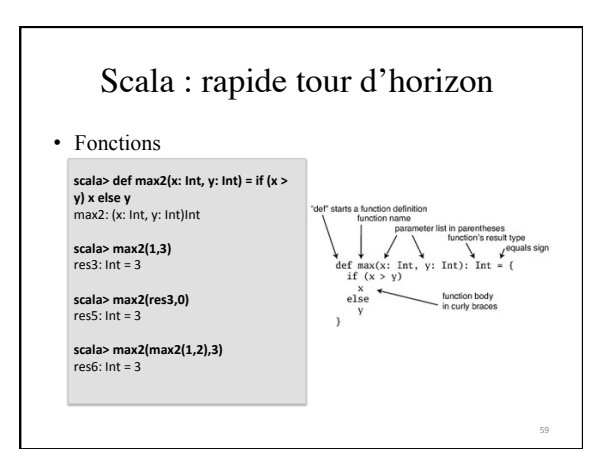

58 

60 

## Scala : rapide tour d'horizon

• Itérations avec *for-each*  – style de programmation impérative

– méthode associé à un tableau (ou liste, ou ensemble)

– prend en entrée une fonction, souvent *print*

//déclarer une liste et l'initialiser<br>scala> var l=List(1,2,3)<br>l: List[Int] = List(1,2,3)<br>//imprimer chaque élément de la liste<br>scala> L.foreach(x=>print(x))<br>123

//syntaxe équivalente **scala> l.foreach(print)**  123

#### • Tableaux

– Collections d'objets typés

- Initialisation directe ou avec *apply*()
- Mise à jour directe ou avec *update*()

**scala> val b=Array.apply("1","2","3")** //Initialisation avec apply<br>b: Array[String] = Array(1, 2, 3)<br>**scala> b.update(1,"22 '')** //mise à jour avec en utilisant update<br>**scala> b.update(1,"22 '')** //mise à jour avec en uti

#### Scala : rapide tour d'horizon

61 

62 

63 

• Listes et ensembles

- Collections d'objets typés **immuables**
- Initialisation directe

– Mise à jour impossible

**scala> val da=List(1,2,3)** //initialisation directe<br>da: List[Int] = List(1, 2, 3)<br>**scala> da(2)** //accès indexé<br>res53: Int = 3 **scala> da(0)=1** //tentative de mise à jour<br><console>:9: error: value update is not a member of List[Int]  $da(0)=1$ 

#### Scala : rapide tour d'horizon

• Opérations sur les listes

- Concaténation avec :::, ajout en tête avec ::
- Inverser l'ordre d'une liste *reverse*()
- Et plein d'autres méthodes (cf Annexe A)

**scala> val l1=List(1,2,3)**<br>
11: List[Int] = List(1, 2, 3)<br> **scala> val l2=List(4,5)**<br>
2: List[Int] = List(4, 5)<br> **scala> l1:::l2**<br>res44: List[Int] = List(1, 2, 3, 4, 5)

**scala> (6::l2)**<br>
res47: List[Int] = List(6, 4, 5)<br>
scala> val 1bis=1::2::3::Nil<br>
1lbis: List[Int] = List(1, 2, 3)<br>//deviner la sorti de cette instruction<br>scala> 11:::(6::l2.reverse).reverse

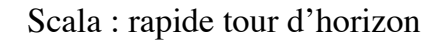

#### • Tuples

– Différents types pour chaque élément (12, '22', <1,2,3>) – Accès indexé avec .*\_index* où *index* commence par 1

//creation d'un tuple complexe<br>**scala> val co=(12, "text", List(1,2,3))**<br>co: (Int, String, List[Int]) = (12,text,List(1, 2, 3))<br>**scala> co.\_0** 

<console>:9: error: value \_0 is not a member of (Int,<br>String, List[Int])<br>**scala> co.\_1**<br>**oralsor int = 12** 

64 

65 

66 

**scala> co.\_3**<br>res58: List[Int] = List(1, 2, 3)

#### Scala : rapide tour d'horizon

• Tableaux imbriqués dans des tuples

– Rappel : les élément des tableaux peuvent changer

– Un tableau imbriqué dans un tuple est une référence

**scala> b** //reprendre le b de<br>res66: Array[String] = Array(33, 22, 3)<br>**scala> b(0)="100"**<br>**scala> co** 

res69: (Int, String, Array[String]) = (12,txt,Array(100, 22, 3))

#### Scala : rapide tour d'horizon

• Les tableaux associatifs (*Map*)

– Associer à chaque entrée un élément

– Extension avec +

**scala> var capital = Map("US" -> "Washington", "France" -> "Paris")<br>capital: scala.collection.immutable.Map[String,String] = Map(US -><br>Washington, France -> Paris)<br><b>scala> capital("US")** res2: String = Washington<br>**scala> capital += ("Japan" -> "Tokyo")** 

- Fonctions d'ordre supérieur *Map* et *Reduce*
	- Fonctionnement : déjà vu
	- Notation abrégée

scala> List(1, 2, 3) map (z=>z+1) //est équivalent à la ligne suivante<br>scala> List(1, 2, 3).map (\_+ 1)<br>res71: List(lnt] = List(2, 3, 4)<br>//rappel: capital désigne Map(US -> Washington, France -> Paris)<br>scala> capital.map(z=

scala> capital.reduce((a,b) => if(a,\_1.length>b,\_1.length) a else b)<br>res7: (String, String) = (France,Paris)<br>scala> capital+=("Algeria"->"Algiers")<br>scala> capital+=("Algeria"->" 'Algiers")<br>res10: (String, String) = (Algeri

67 

68 

#### Scala : rapide tour d'horizon

- Plein d'autres fonctionnalités (consulter références)
- But de ce cours : utiliser Scala sous Spark

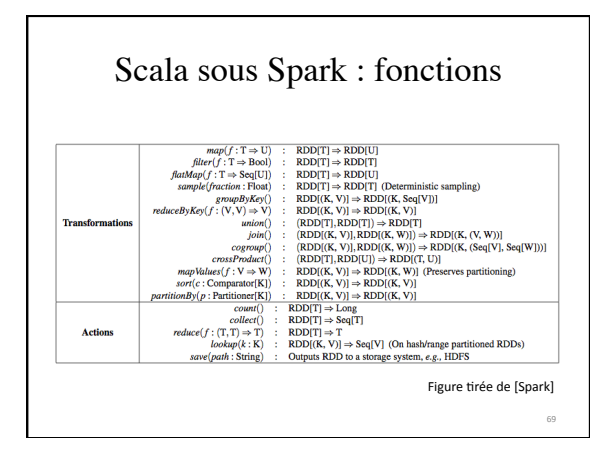

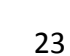

# Scala sous Spark : illustration MR

#### Préparation des données

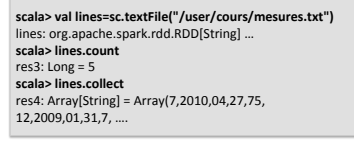

7,**2010**,04,**27**,75 12,**2009**,01,**31**,78 41,**2009**,03,**25**,95 2,**2008**,04,**28**,76 7,**2010**,02,**32**,91 /user/cours/mesures.txt

70 

71 

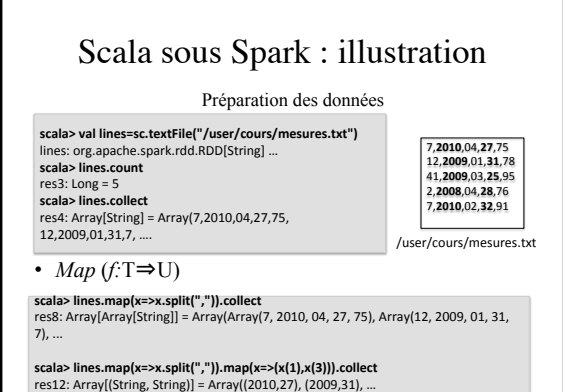

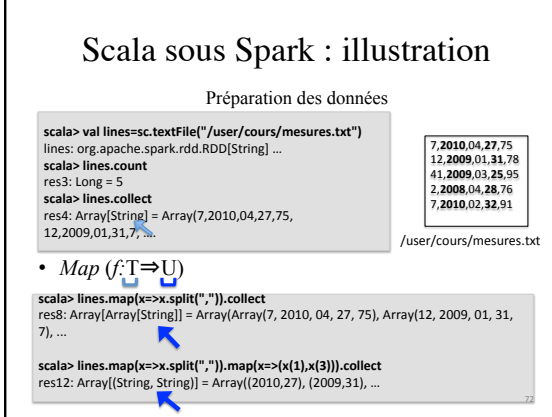

## Scala sous Spark : illustration

• *Map* (*f:*T⇒U)

**scala> lines.map(x=>x.split(",")).collect**<br>res8: Array[Array[String]] = Array(Array(7, 2010, 04, 27, 75), Array(12, 2009, 01, 31,<br>7), ...

**scala> lines.map(x=>x.split(",")).map(x=>(x(1),x(3))).collect**<br>res12: Array[(String, String)] = Array((2010,27), (2009,31), …

• *ReduceByKey* ( $f:(V,V) \Rightarrow V$ )

//convertir l'entrée en entier pour pouvoir utiliser ReduceByKey!<br>scala> val v=lines.map(x=>x.split(",")).map(x=>(x(1).toInt,x(3)))<br>v: org.apache.spark.rdd.RDD[(Int, String)] = MappedRDD[7] at map at <console>:14<br>scala> va

73 

74 

#### Scala sous Spark : illustration

• *ReduceByKey* ( $f:(V,V) \Rightarrow V$ )

//convertir l'entrée en entier pour pouvoir utiliser ReduceByKey!<br>scala> val v=lines.map(x=>x.split(",")).map(x=>(x(1).toInt,x(3)))<br>v: org.apache.spark.rdd.RDD[(Int, String)] = MappedRDD[7] at map at <console>:14<br>scala> va

• Comportement du *ReduceByKey*

**scala> val max=v.reduceByKey((a,b)=>a).take(10)**<br>max: Array[(Int, String)] = Array((2010,27), (2008,28), (2009,31))

**scala> val max=v.reduceByKey((a,b)=>b).take(10)**<br>max: Array[(Int, String)] = Array((2010,32), (2008,28), (2009,25))

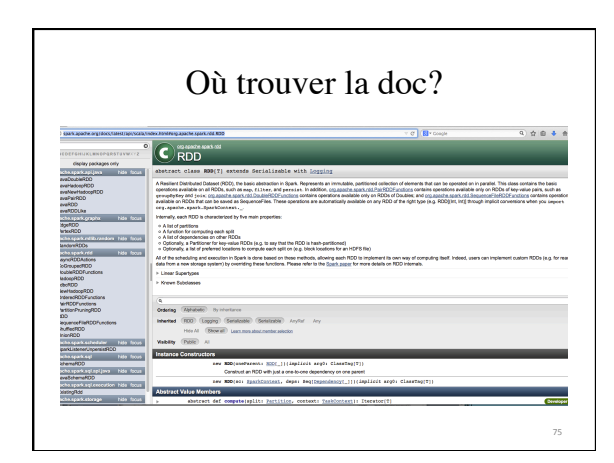

# Utiliser Spark en TME

**Consulter la notice http://dac.lip6.fr/master/ues-2014-2015/bdle-2014-2015/bdlenotes-de-td-tme/**

# Annexe A : manipulation des listes

76 

77 

 $\begin{array}{c} \textbf{What it is}\\ \textbf{List() or Nil} \\ \textbf{List('Cool'', "tools'', "rule")}\\ \textbf{Val thrill = "Will'' :: "fill':}\\ \textbf{Yall thrill = "Will'' :: "fill':}\\ \textbf{List('a', 'b'') :: List('c'', 'd'')}\\ \textbf{thirdill} \\ \textbf{initill} \\ \textbf{initill} \\ \textbf{initall} \\ \textbf{initall} \\ \textbf{initall} \\ \textbf{initall} \\ \textbf{initall} \\ \textbf{initall} \\ \textbf{initall} \\ \textbf{initall} \\ \textbf{initall} \\ \textbf{initall} \\ \textbf{initall} \\ \textbf{initall}$ what it do<br>Creates a new List[String] with the three values "Cool", "tools", and "rule"<br>Creates a new List[String] with the three values "Will", "fill", and "until" Van the "Wire" : "If" Creates a new List(String) with the three woutes "Will", "if", and "unit" is the constant in the deneral technique of the first field of the main technique of the field of the field of the main techn

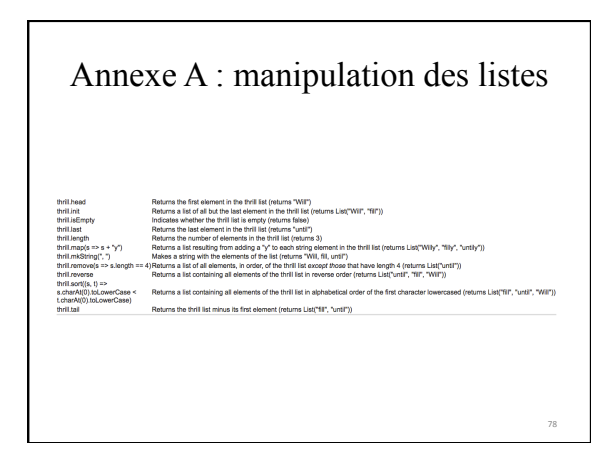